# Министерство образования Иркутской области Государственное бюджетное профессиональное образовательное учреждение Иркутской области «Иркутский авиационный техникум» (ГБПОУИО «ИАТ»)

Рассмотрено на заседании ВЦК КС Протокол № 1 от 25.09.2016 г.

**YTBEPKIAIO** Директор ЕБПОУДО «ИАТ» **Oller B.T.** Cemenos

# МЕТОДИЧЕСКИЕ УКАЗАНИЯ ПО ВЫПОЛНЕНИЮ КУРСОВОГО ПРОЕКТА

ПМ.3 Техническое обслуживание и ремонт компьютерных систем и комплексов МДК.03.01 Техническое обслуживание и ремонт компьютерных систем 09.02.01 Компьютерные системы и комплексы

Рассмотрено цикловой комиссией 09.02.01 Компьютерные системы и комплексы Протокол № 1 от «25» сентября 2017 г.

## Председатель ЦК

\_\_\_\_\_\_\_\_\_\_ /А.А Белова/  *подпись ФИО*

Методические указания разработаны на основе рабочей программы профессионального модуля МДК.03.01 Техническое обслуживание и ремонт компьютерных систем учебного плана специальности 09.02.01 Компьютерные

системы и комплексы

## **Разработчики:**

Михайлов С.А. преподаватель ГБПОУИО «ИАТ» Белова А.А. преподаватель ГБПОУИО «ИАТ»

#### **Пояснительная записка**

Методические указания содержат рекомендации к содержанию, оформлению, организации подготовки и защите курсового проекта по профессиональному модулю ПМ03 междисциплинарного курса МДК03.01 «Техническое обслуживание и ремонт компьютерных систем» для обучающихся очной формы обучения по специальности: 09.02.01 – Компьютерные системы и комплексы.

Методические указания предназначены для обучающихся, преподавателей и руководителей курсового проектирования.

### **1 Общие положения**

#### **1.1 Цели и задачи курсового проектирования**

Курсовой проект по МДК03.01 «Техническое обслуживание и ремонт компьютерных систем» является индивидуальной, самостоятельно выполненной работой обучающегося и имеет своей целью:

- систематизацию, закрепление и расширение теоретических и практических знаний в ходе изучения профессионального модуля, применение этих знаний при решении конкретных технических задач;

- развитие навыков ведения самостоятельной работы и овладение методикой исследования, экспериментирования при решении разрабатываемых в курсовом проекте проблем и вопросов.

Курсовой проект позволяет проверить умение обучающегося применять полученные знания при решении технических задач, дает возможность проявить свои творческие способности.

К курсовому проекту предъявляются следующие требования: соответствие темы проекта тематике междисциплинарного курса, реальность темы, актуальность разрабатываемых вопросов, практическая полезность проекта в решении технических задач.

Задачи данного курсового проектирования можно сформулировать таким образом:

 в соответствии с заданием рассмотреть устройство и принцип работы компьютерной системы блоков средств вычислительной техники и оргтехники;

 разработать или предложить алгоритм поиска и устранения неисправностей или порядок осуществления технического обслуживания;

 рассмотреть и описать порядок проведения ремонтных или регламентных работ для компьютерной системы;

## **1.2 Выбор темы курсового проекта**

Тематика курсового проектирования определяется из профессионального модуля «Техническое обслуживание и ремонт компьютерных систем»:

1. Устройство и ремонт системных плат

2. Разработка и сборка стендов по компьютерным системам

3. Применение средств программно – аппаратной диагностики и контроля

4. Техническое обслуживание средств оргтехники

5. Проблемы электропитания компьютерных систем

6. Выполнение радиоэлектромонтажных работ при ремонте средств вычислительной техники

7. Устройства хранения информации и восстановления данных

8. Техническое обслуживание и ремонт мобильных устройств и платформ

9. Разработка регламентов по обслуживанию средств вычислительной техники

10. Ремонт средств оргтехники

11. Электроизмерительные приборы и системы и их применение при ремонте компьютерных систем

Обучающимся предоставляется право выбора темы курсового проекта.

Наименование темы курсового проекта должно быть лаконично и отражать суть работы.

Тема проекта одновременно является заголовком пояснительной записки.

#### **2 Организация выполнения курсового проекта**

Началом курсового проектирования является выдача обучающимся руководителем проекта заданий на проектирование. Обычно задание выдают одновременно с началом изучения дисциплины или её соответствующего крупного раздела.

Задание сопровождается консультацией, в ходе которой руководитель курсового проекта разъясняет назначение задачи, структуру и объем работы, принципы разработки и оформления, примерное распределение времени на выполнение отдельных частей курсового проекта.

Основными функциями руководителя курсового проекта являются:

- разработка индивидуальных заданий;

- рекомендации обучающемуся необходимой литературы, справочных и архивных материалов и других источников информации по теме;

- проведение систематических консультаций по вопросам содержания и последовательности выполнения курсового проекта;

- проверка выполнения работы (по частям и в целом);

- подготовка письменного отзыва на курсовой проект.

Законченный курсовой проект, подписанный обучающимся, предоставляется руководителю курсового проекта.

После просмотра и одобрения курсового проекта руководитель подписывает его на титульном листе и вместе со своим письменным отзывом представляет заведующему отделением. В отзыве дается характеристика проделанной работы по всем главам, определяется актуальность темы, степень обоснованности научных положений, выводов и рекомендаций, сформулированных в работе. В отзыве должны содержаться предложения об использовании полученных результатов, а также, на основании соответствия курсового проекта предъявляемым требованиям. Не допускается ограничивать содержание отзыва пересказом разделов работы.

## **3 Рекомендации по содержанию курсового проекта**

## **3.1 Состав курсового проекта**

Курсовой проект должен включать в себя:

- титульный лист (приложение А);
- задание на курсовой проект (приложение Б);
- пояснительную записку к курсовому проекту.

## 3.1.1 Титульный лист

Титульный лист является первым листом документа. Номер листа не проставляется. Пример заполнения титульного листа дан в приложении А.

## 3.1.2 Задание на курсовой проект

Задание на курсовой проект выдает руководитель курсового проектирования, утверждает заведующий отделением, подписывает председатель цикловой комиссии. Одновременно с заданием, руководитель составляет график разработки отдельных частей проекта, по которому ведется контроль работы обучающегося над проектом. Задание печатается на листах без рамки, которые не нумеруется. Пример листов задания приведен в приложении Б.

## **3.2 Состав пояснительной записки курсового проекта**

Пояснительная записка к курсовому проекту состоит из:

- содержания;
- текста пояснительной записки.

## 3.2.2 Содержание

Содержание пояснительной записки оформляется на отдельном листе с

рамкой (форма 2а, ГОСТ 2.104-68), разделом не является. Заголовок **Содержание** пишется с заглавной буквы, остальное слово строчными буквами, выравнивается по центру, точка в конце не ставится. В содержании последовательно перечисляются заголовки разделов, подразделов и приложений; указываются номера страниц, на которых они помещены. Над нумерацией пишется слово – «лист».

Конкретное содержание работы устанавливается цикловой комиссией и может корректироваться в зависимости от темы курсового проекта.

Пример оформления содержания представлен в приложении В.

Примерное содержание пояснительной записки курсового проекта:

Список сокращений

Введение

1 Общая часть

2 Специальная часть

3 Технологическая часть

4 Экономическая часть

Заключение

Приложения

Список литературы

3.2.3 Введение

Заголовок **Введение** пишется с заглавной буквы, с красной строки остальное слово строчными буквами, выравнивается по центру, точка в конце не ставится.

Введение является вступительной частью курсового проекта, в которой рассматриваются основные тенденции изучения и развития проблемы, анализируется существующее состояние, обосновывается теоретическая и практическая актуальность проблемы.

После обоснования актуальности и практической значимости выбранной

темы необходимо сослаться на отечественный и зарубежный опыт решения аналогичных задач (если он имеется), показать неоднозначность (вариантность) методического и практического решения возникающих в этой связи вопросов.

Введение завершается постановкой задачи. Оно должно занимать не более 3 страниц машинописного текста, в нем не принято размещать графические и табличные материалы.

3.2.4 Общая часть

В общей части приводятся обзор и устройство рассматриваемого блока или компьютерной системы, дается описание и технические характеристики. Может приводиться обзорная информация рынка продаж или ремонта для рассматриваемой компьютерной системы. В общей части должны присутствовать диаграммы таблицы и рисунки для наглядности излагаемого материала. Изучается и обобщается информация из различных литературных и информационных источников.

Отмечается то новое, что реализовано в рассматриваемом блоке или системе в целом.

Примерный объем общей части: 10-14 страниц.

3.2.5 Специальная часть

В специальной части рассматриваются возможные неисправности или причины, вызывающие их. Дается описание диагностики неисправности применительно к заданному устройству или системе. Предлагаются варианты устранения неисправности.

Примерный объем: 10-14 страниц.

3.2.6 Технологическая часть

В данной части приводится алгоритм поиска и устранения типовых

неисправностей в устройстве или компьютерной системе, составляется таблица, в которой отражается алгоритм поиска неисправностей или технического обслуживания компьютерных систем. В данной части приводится фотографирование процесса сборки разборки устройства, выполнения ремонтных работ, таблицы и графики.

Примерный объем: 10-14 страниц.

3.2.7 Экономическая часть

### **1 Расчет себестоимости**

# **1.1 Расчет стоимости оборудования, инструментов, программного обеспечения, расходных материалов**

Данный раздел должен содержать расчет стоимости необходимого оборудования и инструментов, для реализации курсового проекта.

Стоимость оборудования и инструментов можно представить в таблице 1.

| Наименование             | Закупочная  | Количество | Стоимость |  |
|--------------------------|-------------|------------|-----------|--|
| оборудования/инструмента | цена (руб.) | (III)      | (py6.)    |  |
|                          |             |            |           |  |
|                          |             |            |           |  |
|                          |             |            |           |  |
|                          |             |            |           |  |

Таблица 1 – Стоимость оборудования/ инструмента

Если необходимо, считается стоимость доставки оборудования (в размере 3 % от стоимости закупки оборудования).

Для дальнейшей реализации проекта необходимо рассчитать стоимость специализированного программного обеспечения проекта. Данные по расчету представить в таблице 2.

Таблица 2 – Стоимость программного обеспечения

| $N_{\Omega}$ | Наименование<br>программного<br>обеспечения | Закупочная<br>цена (руб.) | Количество<br>(шт) | Стоимость<br>(руб.) |
|--------------|---------------------------------------------|---------------------------|--------------------|---------------------|
|              |                                             |                           |                    |                     |
|              |                                             |                           |                    |                     |
|              |                                             |                           | Итого              |                     |

Расчет стоимости расходных материалов, затраченных на реализацию проекта, рекомендуется оформить в табличном виде таблице 3.

Таблица 3 - Калькуляция стоимости расходных материалов

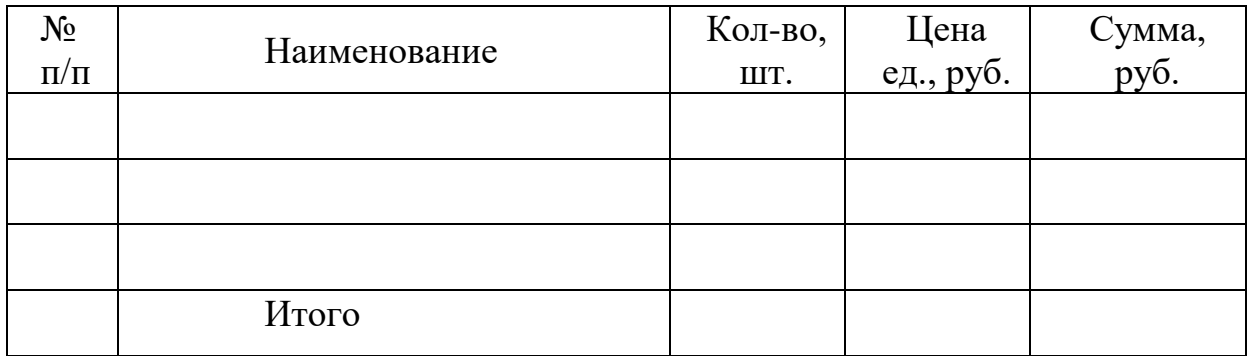

# **1.2 Расчет затрат на электроэнергию и амортизацию оборудования**

Затраты на электроэнергию рассчитываются по следующей формуле:

$$
E = W \times t \times T, \tag{1}
$$

где  $w$  – мощность, потребляемая ПК, кВт/час,;

 $t$  – время работы ПК, дн.;

 $\tau$  – тариф электроэнергии, руб.

| Оборудование | Время<br>эксплуатации<br>(час) | Количество | Мощность<br>$(\text{KBr}/\text{vac})$ | Тариф<br>на<br>электроэнергию<br>$(py6./\text{k}Br/v)$ | Затраты<br>на<br>электроэнергию<br>(py6.) |
|--------------|--------------------------------|------------|---------------------------------------|--------------------------------------------------------|-------------------------------------------|
|              |                                |            |                                       |                                                        |                                           |
|              |                                |            |                                       |                                                        |                                           |
|              |                                |            |                                       |                                                        |                                           |

Таблица 4 – Расчет затрат электроэнергии

Амортизация рассчитывается по следующей формуле:

$$
A = \frac{s \times q_{am}}{12},\tag{2}
$$

где – первоначальная стоимость оборудования, руб.;

 $q_{am}$  – процент амортизации в год.

Процент амортизации для группы основных средств «Вычислительная техника и периферийные устройства» в среднем принимается 30% в год.

Далее следует провести расчет стоимости дополнительных данных, например услуги связи при реализации проекта (если требуются). Требуется обоснование расчета дополнительных данных. Представить в таблице 5.

Таблица 5 – Дополнительные услуги

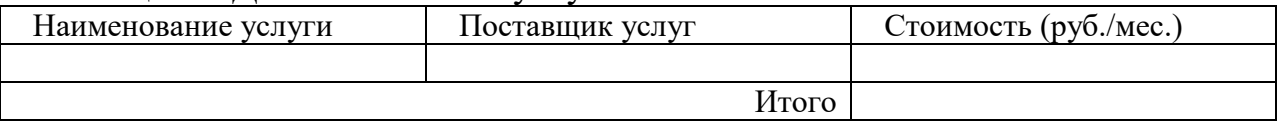

## **1.3 Определение трудоемкости и расчет заработной платы**

Трудоемкость работы характеризуется перечнем основных этапов и видов работ, которые были выполнены в проекте. Представить в таблице 6.

Таблица 6 – Стоимость работ

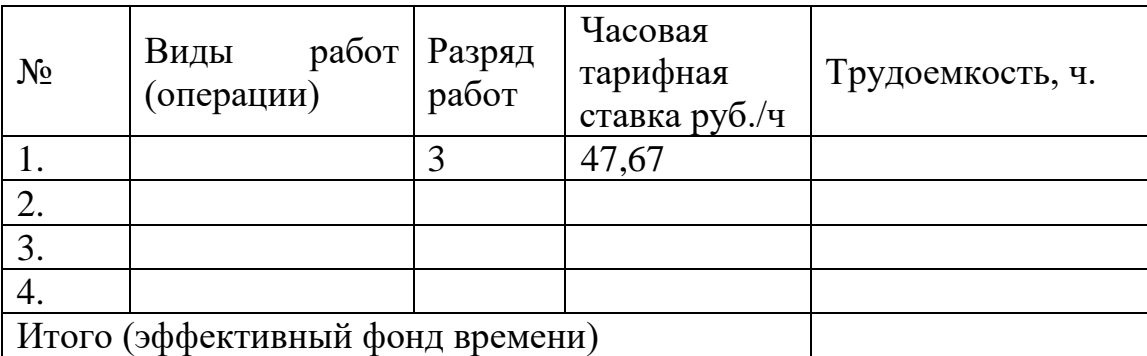

Расчет основной заработной платы проводится на основе данных о трудоемкости и тарифной ставке техника по компьютерным системам 3 разряда по формуле 3.

$$
3\Pi = C_{\rm T} * T \tag{3}
$$

 $C<sub>r</sub>$  – часовая тарифная ставка рабочего, соответствующая разряду работ, руб./ч;

Т – эффективный фонд времени, затраченный на работу, ч.

## **1.4 Расчет начислений на заработную плату**

Начисления на заработную плату, в зависимости от категории плательщика, указанных в ФЗ № 212-ФЗ, рассчитываются по следующим ставкам (таблица 7).

Таблица 7 - Начисления на заработную плату

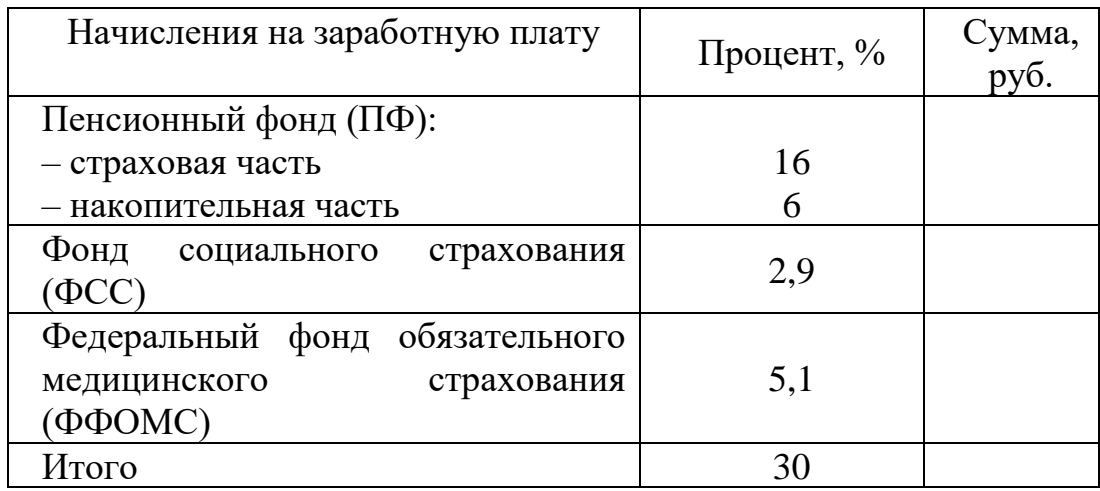

**1.5 Расчет общей себестоимости** 

На основании полученных расчетов затрат, определяем себестоимость проекта.

Статьи затрат свести в таблицу 8.

Таблица 8 – Смета затрат

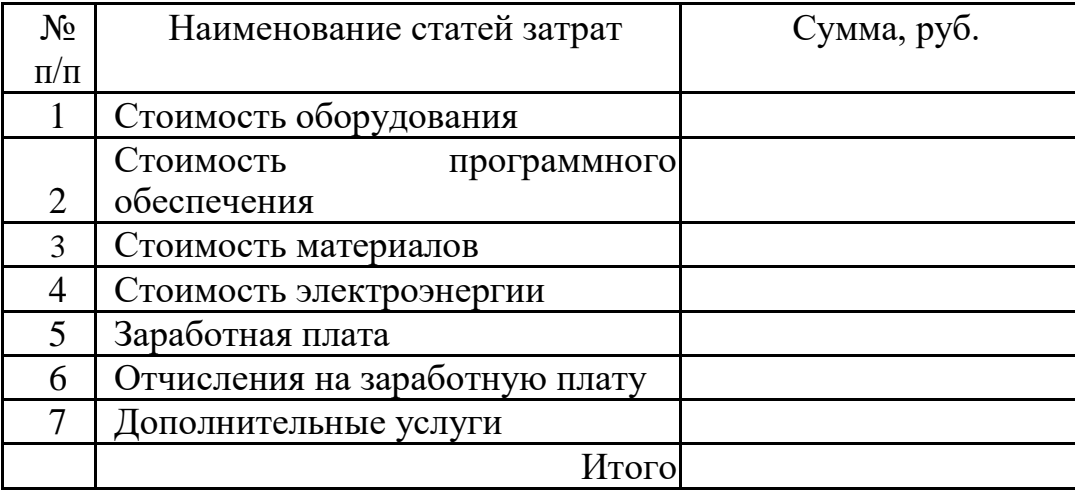

3.2.8 Заключение

Заключение пояснительной записки курсового проекта содержит выводы, характеризующие итоги работы обучающегося в решении поставленных перед ним задач; преимущества, связанные с реализацией проектных предложений и характеристику перспектив дальнейшего развития работы в этой области.

3.2.9 Приложения

Материал, дополняющий текст документа, допускается помещать в приложениях. Приложениями могут быть, например, графический материал, таблицы большого формата, расчеты, описания аппаратуры и приборов, описания алгоритмов и программ задач, решаемых на ЭВМ.

Приложение оформляют как продолжение данного документа на последующих его листах или в виде самостоятельного документа.

В тексте документа на все приложения должны быть даны ссылки. Приложения располагают в порядке ссылок на них в тексте документа.

Каждое приложение следует начинать с новой страницы с указанием наверху посередине страницы заголовка «Приложение» и его обозначения.

Приложения обозначают заглавными, буквами русского алфавита, начиная с А, за исключением букв Ё, З, Й, О, Ч, Ь, Ы, Ъ. После слова «Приложение» следует буква, обозначающая его последовательность.

В случае полного использования букв русского и латинского алфавитов допускается обозначать приложения арабскими цифрами. Если в документе одно приложение, оно обозначается «Приложение А».

Текст каждого приложения, при необходимости, может быть разделен на разделы, подразделы, пункты, подпункты, которые нумеруют в пределах каждого приложения. Перед номером ставится обозначение этого приложения. Приложения должны иметь общую с остальной частью документа сквозную нумерацию страниц (в правом нижнем углу страницы). Все приложения должны быть перечислены в содержании документа с указанием их номеров и заголовков.

3.2.9 Список сокращений

Перечень допускаемых сокращений слов установлен в ГОСТ 2.316. Если в документе принята особая система сокращения слов или наименований, то в нем должен быть приведен перечень принятых сокращений, который помещают в конце документа перед перечнем терминов. Сокращения русских слов и словосочетаний выполняются по ГОСТ 7.12. Список сокращений включают в содержание документа.

#### 3.2.10 Список литературы

В конце текстового документа приводится список литературы, которая была использована при разработке дипломного проекта. В список включают все использованные источники, сведения о которых располагают в порядке их упоминания. Ссылки на список литературы выполняются в тексте по ГОСТ 7.32. Список литературы включают в содержание документа. Заголовок Список литературы пишется с прописной буквой, выравнивается по центру, точка в конце не ставится.

Сведения приводятся в соответствии с ГОСТ 7.1.- 2003, например, для книг, сборников, нормативно-технической документации, журналов и статей, например:

1 Логинов М.Д., Логинова Т.А. Техническое обслуживание средств вычислительной техники. – М.: БИНОМ. Лаборатория знаний, 2010.

2 Ибрагим К. Ф. Устройство и настройка ПК **–** М**.:** БИНОМ. Лаборатория знаний, 2004.

3 Чарльз Д.Б. CompTIA A+. Устройство, настройка, обслуживание и ремонт ПК. –СПб.: БХВ-Питербург, 2010.

4 Глушаков С. В., Цуранов М. В., Шевченко А. Н. Компьютер своими руками. – М.:АСТ, 2010.Мельниченко В. В., Капитун Д. В., Легейда А. В. Оптимальный ПК. Устройство, сборка, настройка. М.: Век +, Корона-Век, 2008 г.

## **4 Требования к оформлению пояснительной записки**

#### **4.1 Общие требования**

Документ обязателен для исполнения обучающимися, руководителями и нормоконтролерами.

В настоящем документе использованы следующие стандарты:

- ГОСТ 2.105-95 ЕСКД. Общие требования к текстовым документам;

- ГОСТ 2.004-88 ЕСКД. Общие требования к выполнению конструкторских и технологических документов на печатающих и графических устройствах вывода ЭВМ;

- ГОСТ 2.104-68 ЕСКД. Основные надписи;

- ГОСТ 2.106-68 ЕСКД. Текстовые документы;

- ГОСТ 2.301-68 ЕСКД. Форматы;

- ГОСТ 2.316-68 ЕСКД. Правила нанесения надписей на чертежах, технических требований и оформления таблиц;

- ГОСТ 2.321-84 ЕСКД. Обозначения буквенные;

- ГОСТ 6.38-90 УСД. Система организационно-распорядительной документации. Требования к оформлению документов;

- ГОСТ 7.32-2001. Система стандартов по информации, библиотечному и издательскому делу. Отчет о научно-исследовательской работе. Структура и правила оформления.

Пояснительная записка оформляется в соответствии с требованиями ГОСТ 7.32-2001 на листах формата А4 (210х297мм) по ГОСТ 2.301 на одной стороне листа с применением печатающих и графических устройств ЭВМ.

Пояснительная записка должна быть отпечатана шрифтом Times New Roman, размер шрифта 12 через двойной интервал или 14 через полуторный. Выравнивание основного текста по ширине. Размеры полей: левое – не менее 30 мм, правое - 10 мм, верхнее - 20 мм, нижнее – не менее 20 мм. Размер абзацного отступа должен быть 10 мм.

Каждый лист курсового проекта (кроме приложений) должен иметь рамку согласно ГОСТ 2.106-68 и основную надпись согласно ГОСТ 2.104-68. Для оформления текстовой документации используются два вида основной надписи:

- аннотации, форма 2 ГОСТ 2.104-68 - приложение И;

- всех последующих листов пояснительной записки, форма 2а ГОСТ 2.104-68 - приложение Л.

На листах формата А4 по ГОСТ 2.301-68 основные надписи располагаются вдоль короткой стороны листа. В основную надпись по форме 2а вписывается номер страницы. Отступы текста от рамки: слева - не менее 10 мм, справа - 5 мм, сверху - 15 мм, и снизу от рамки до текста - не менее  $10$ мм.

Опечатки, описки и графические неточности можно исправлять закрашиванием белой краской и написанием (наклейкой) на том же месте исправленного текста (изображения) машинным или рукописным способом. Повреждения листов документа, помарки и следы не полностью удаленного прежнего текста не допускаются.

Листы пояснительной записки обязательно должны быть скреплены жестким соединением и пронумерованы арабскими цифрами сквозной нумерацией, включая приложения. Если простановка номера страницы будет мешать восприятию, то номер не пишут, но имеют в виду при нумерации последующих страниц (например, для титульной страницы, некоторых иллюстраций на отдельных листах и т.п.).

Рекомендуемый объем пояснительной записки к курсовому проекту (без приложений) составляет 25 – 35 страниц.

#### 4.2 Текстовая часть

Текст документа, при необходимости, разделяют на разделы и

подразделы. Разделы должны иметь порядковые номера в пределах всего документа, обозначенные арабскими цифрами без точки и записанные с абзацного отступа. Подразделы должны иметь нумерацию в пределах каждого раздела. Номер подраздела состоит из номеров раздела и подраздела, разделенных точкой. В конце номера подраздела точка не ставится. Подразделы могут состоять из одного или нескольких пунктов. Например:

3 Методы испытаний

3.1 Аппараты, материалы и реактивы

3.1.1

3.1.2

3.2 Подготовка к испытанию

- 3.2.1
- 3.2.2

Внутри пунктов могут быть приведены перечисления.

Перед каждой позицией перечисления следует ставить дефис или, при необходимости, ссылки в тексте документа на одно из перечислений, строчную букву, после которой ставится скобка. Для дальнейшей детализации перечислений необходимо использовать арабские цифры, после которых, ставится скобка, а запись производится с абзацного отступа, как показано в примере.

Пример

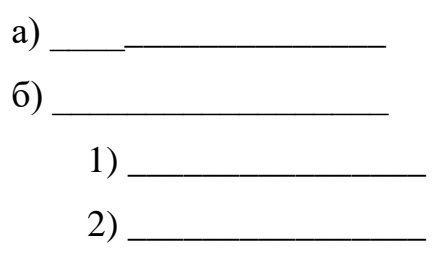

Каждый пункт, подпункт и перечисление записывают с абзацного отступа.

Разделы, подразделы должны иметь заголовки. Пункты, как правило,

заголовков не имеют. Заголовки должны четко и кратко отражать содержание разделов, подразделов. Заголовки следует печатать с прописной буквы без точки в конце, не подчеркивая. Переносы слов в заголовках не допускаются. Если заголовок состоит из двух предложений, их разделяют точкой.

Расстояние между заголовком и текстом, заголовками раздела и подраздела - 2 интервала.

Каждый раздел текстового документа начинается с нового листа (страницы).

В тексте порядок слов в наименовании должен быть прямой, а именно: на первом месте должно быть определение (имя прилагательное), а затем название работы (имя существительное), допускается употреблять сокращенное наименование работы.

Наименования, приводимые в тексте документа и на иллюстрациях, должны быть одинаковыми.

Текст документа должен быть кратким, четким и не допускать различных толкований.

В тексте документа, за исключением формул, таблиц и рисунков, не допускается:

- применять математический знак минус (-) перед отрицательными значениями величин (следует писать слово «минус»);

- применять знак « $\Box$ » для обозначения диаметра (следует писать слово «диаметр»). При указании размера или предельных отклонений диаметра на чертежах, помещенных в тексте документа перед размерным числом, следует писать знак « $\square$ »;

- применять без числовых значений математические знаки:  $>$  (больше),  $<$  (меньше), = (равно),  $\Box$  (больше или равно),  $\Box$  (меньше или равно),  $\Box$  (не равно),  $\mathcal{N}_{\Omega}$  (номер), % (процент);

- применять индексы стандартов, технических условий и других

документов без регистрационного номера.

4.3 Иллюстрации

Количество иллюстраций должно быть достаточным для пояснения излагаемого текста. Иллюстрации могут быть расположены как по тексту документа, так и в конце его, они должны быть выполнены в соответствии с требованиями стандартов ЕСКД. Иллюстрации, за исключением иллюстраций приложений, следует нумеровать арабскими цифрами сквозной нумерацией. Если рисунок один, то он обозначается «Рисунок 1».

Иллюстрации каждого приложения обозначают отдельной нумерацией арабскими цифрами с добавлением перед цифрой обозначения приложения, например, Рисунок А.3.

Допускается нумеровать иллюстрации в пределах раздела. В этом случае номер иллюстрации состоит из номера раздела и порядкового номера иллюстрации, разделенных точкой, например, Рисунок 1.1.

При ссылках на иллюстрации следует писать: «… в соответствии с рисунком 2» при сквозной нумерации, а при нумерации в пределах раздела «… в соответствии с рисунком 1.2».

Иллюстрации могут иметь наименование и пояснительные данные, например, Рисунок 1-Детали прибора.

4.4 Таблицы

Таблицы применяют для лучшей наглядности и удобства сравнения показателей. Название таблицы, при его наличии, должно отражать ее содержание, быть точным, кратким. Название следует помещать над таблицей.

Цифровой материал, как правило, оформляют в виде таблиц в соответствии с рисунком 1.

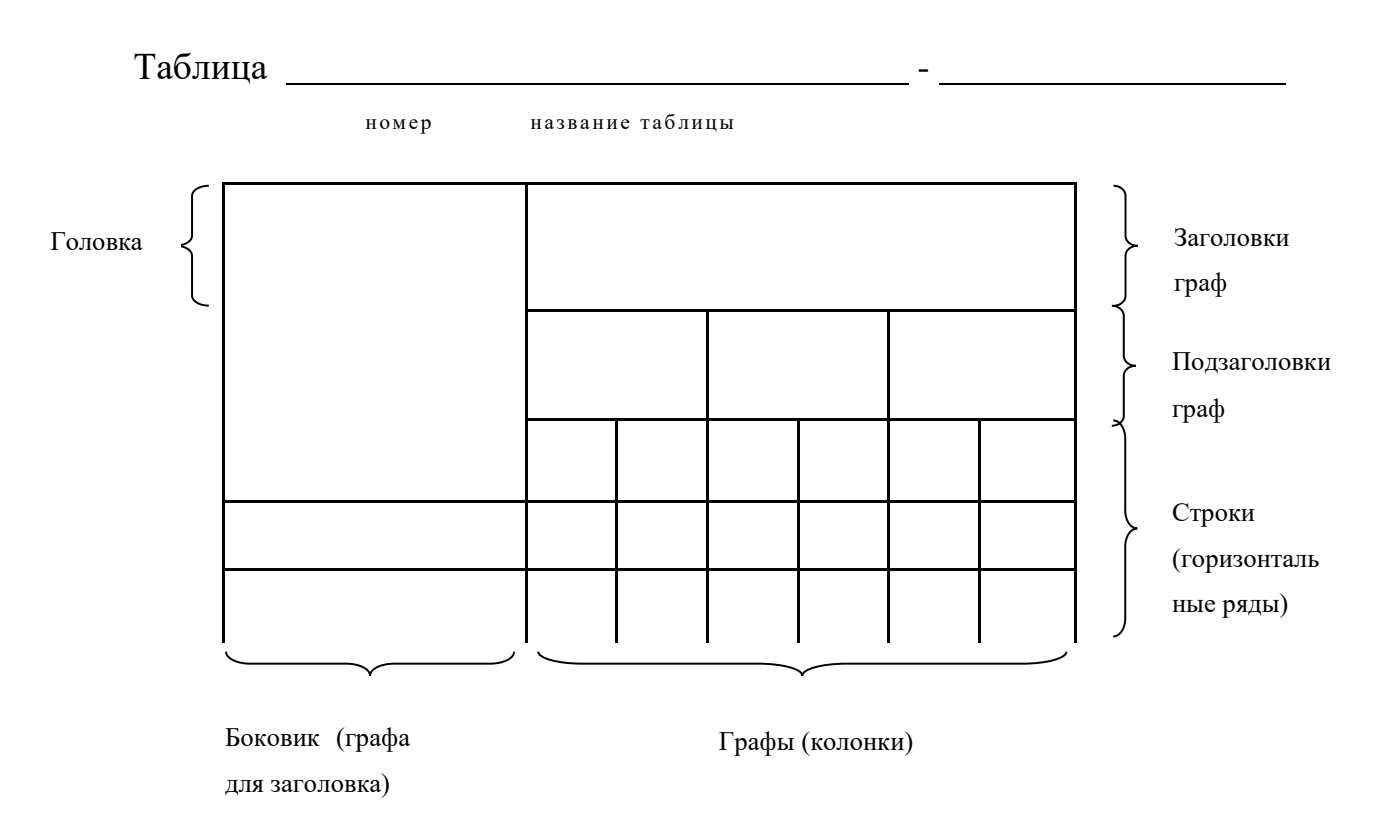

## Рисунок 1

Таблицы, за исключением таблиц приложений, следует нумеровать арабскими цифрами сквозной нумерацией.

Таблицы каждого приложения обозначают отдельной нумерацией арабскими цифрами с добавлением перед цифрой обозначения приложения, например, Таблица B.1. Если в документе одна таблица, она должна быть обозначена «Таблица 1».

Допускается нумеровать таблицы в пределах раздела. В этом случае номер таблицы состоит из номера раздела и порядкового номера таблицы, разделенных точкой.

Заголовки граф и строк таблицы следует писать с прописной буквы, а подзаголовки граф - со строчной буквы, если они составляют одно предложение с заголовком, или с прописной буквы, если они имеют самостоятельное значение. В конце заголовков и подзаголовков таблиц точки не ставят. Заголовки и подзаголовки граф указывают в единственном числе.

Таблицы слева, справа и снизу, как правило, ограничивают линиями. Заголовки граф, как правило, записывают параллельно строкам таблицы.

При необходимости, допускается перпендикулярное расположение заголовков граф. Высота строк таблицы должна быть не менее 8 мм.

Таблицу, в зависимости от ее размера, помещают под текстом, в котором впервые дана ссылка на нее, или на следующей странице, при необходимости, в приложении к документу.

Если строки или графы таблицы выходят за формат страницы, ее делят на части, помещая одну часть под другой или рядом, при этом в каждой части таблицы повторяют ее головку и боковик. При делении таблицы на части допускается ее головку или боковик заменять соответственно номером граф и строк. При этом нумеруют арабскими цифрами графы и (или) строки первой части таблицы.

Таблица…

В миллиметрах

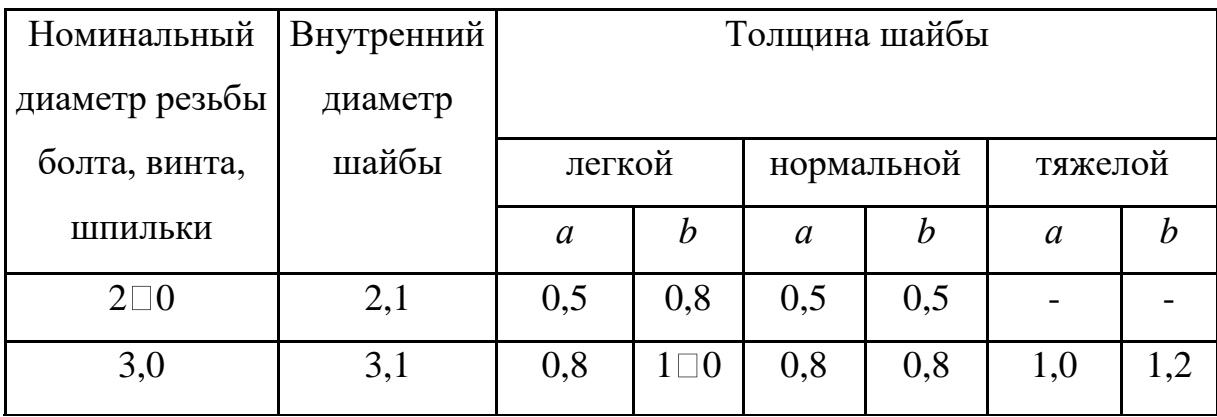

Продолжение таблицы…

В миллиметрах

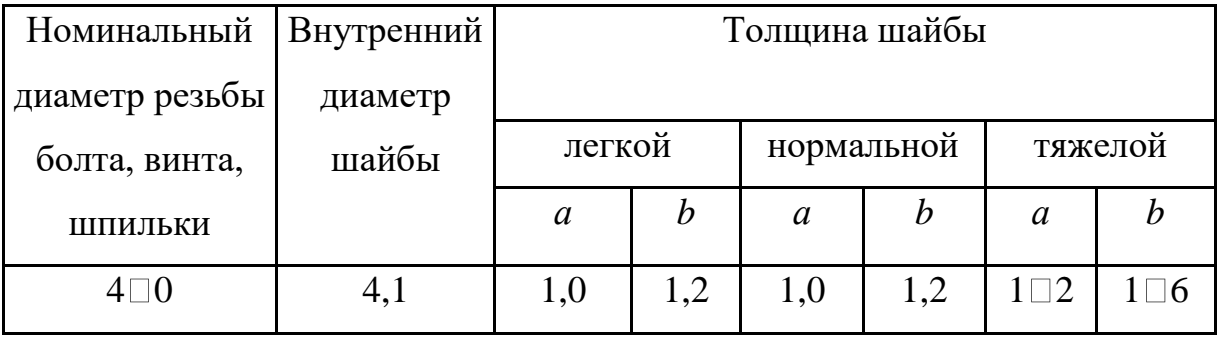

## Рисунок 2

Слово «Таблица» указывают один раз слева над первой частью таблицы, над другими частями пишут слова «Продолжение таблицы» с указанием номера (обозначения) таблицы в соответствии с рисунком 2.

При отсутствии отдельных данных в таблице следует ставить прочерк (тире).

Цифры в графах таблиц должны проставляться так, чтобы разряды чисел во всей графе были расположены один под другим, если они относятся к одному показателю. В одной графе должно быть соблюдено, как правило, одинаковое количество десятичных знаков для всех значений величин.

4.5 Формулы

Формула выравнивается по центру строки, а номер формулы выравнивается по правой границе строки. В формулах в качестве символов следует применять обозначения, установленные соответствующими государственными стандартами. Пояснения символов и числовых коэффициентов, входящих в формулу, если они не пояснены ранее в тексте, должны быть приведены непосредственно под формулой. Пояснения каждого символа следует давать с новой строки в той последовательности, в которой символы приведены в формуле. Первая строка пояснения должна начинаться со слова «где» без двоеточия после него.

Пример:

Плотность каждого образца ρ кг/м3, вычисляют по формуле:

$$
\rho = \frac{m}{v},\tag{1}
$$

где m - масса образца, кг;

v - объем образца, м<sup>3</sup>.

Формулы, следующие одна за другой и не разделенные текстом, разделяют запятой.

Переносить формулы на следующую строку допускается только на знаках выполняемых операций, причем, знак в начале следующей строки повторяют. При переносе формулы на знаке умножения применяют знак « ».

Формулы, за исключением формул, помещаемых в приложении, должны нумероваться сквозной нумерацией арабскими цифрами, которые записывают на уровне формулы справа в круглых скобках. Одну формулу обозначают - (1).

Ссылки в тексте на порядковые номера формул дают в скобках, например:… в формуле (1).

Формулы, помещаемые в приложениях, должны нумероваться отдельной нумерацией арабскими цифрами в пределах каждого приложения с добавлением перед каждой цифрой обозначения приложения, например, (B.1).

Допускается нумерация формул в пределах раздела. В этом случае номер формулы состоит из номера раздела и порядкового номера формулы, разделенных точкой, например, формула (3.1).

4.6 Ссылки на информационные источники

В ПЗ допускаются ссылки на данный документ, стандарты, технические условия и другие документы при условии, что они полностью и однозначно определяют соответствующие требования.

Ссылаться следует на документ в целом или его разделы и приложения.

Ссылки на подразделы, пункты, таблицы и иллюстрации не допускаются, за исключением подразделов, пунктов, таблиц и иллюстраций данного документа.

При ссылках на стандарты и технические условия указывают только их обозначение, допускается не указывать год их утверждения при условии полного описания стандарта в списке использованных источников. Ссылки на использованные источники следует приводить в квадратных скобках.

 $\angle 4$ 

Приложение А Образец оформления титульного листа

# **Министерство образования Иркутской области**

Государственное бюджетное профессиональное образовательное учреждение

Иркутской области «Иркутский Авиационный техникум» (ГБПОУИО «ИАТ»)

**КП.09.02.01.17.09.01.ПЗ** 

# ТЕХНИЧЕСКОЕ ОБСЛУЖИВАНИЕ И РЕМОНТ СЕТЕВОГО ОБОРУДОВАНИЯ

Председатель ВЦК

(подпись, дата)

Руководитель:

(подпись, дата)

(подпись, дата)

Студент:

(И.И. Иванов)

(А.А. Белова)

(С.А. Михайлов)

Иркутск 2016

## Приложение Б

### Задание на дипломный проект

#### **Министерство образования Иркутской области**

Государственное бюджетное профессиональное образовательное учреждение Иркутской области «Иркутский Авиационный техникум» (ГБПОУИО «ИАТ»)

УТВЕРЖДАЮ:

Председатель ВЦК

\_\_\_\_\_\_\_\_\_/А.А. Белова/

25 сентября 2016 г.

### **ЗАДАНИЕ**

на курсовое проектирование

по МДК.03.01 Техническое обслуживание и ремонт компьютерных систем

Студенту группы КС-9 Иванову Ивану Ивановичу

**Тема курсового проекта:** Техническое обслуживание и ремонт сетевого оборудования

Срок окончания проекта

Дата выдачи задания **26 сентября** 2016 г.

Руководитель:  $( C.A. \text{ Михайлов} )$ 

(подпись, дата)

Студент: \_\_\_\_\_\_\_\_\_\_\_\_\_\_\_\_\_\_\_\_\_\_ (И.И. Иванов)

(подпись, дата)

# Задание:

# **1. Общая часть**

- а) Обзор активного сетевого оборудования
- б) Принципы работы активного сетевого оборудования

# **2. Специальная часть проекта**

- а) Описание характерных неисправностей активного сетевого оборудования
- б) Алгоритм поиска неисправностей сетевого оборудования

# **3. Технологическая часть**

- а) Регламент технического обслуживания сетевого оборудования
- б) Техническое обслуживание и ремонт сетевого оборудования

# **4. Экономическая часть**

- а) Экономическое обоснование проекта.
- б) Расчет себестоимости.
- в) Определение цены разработки.

# Приложение В

# Содержание

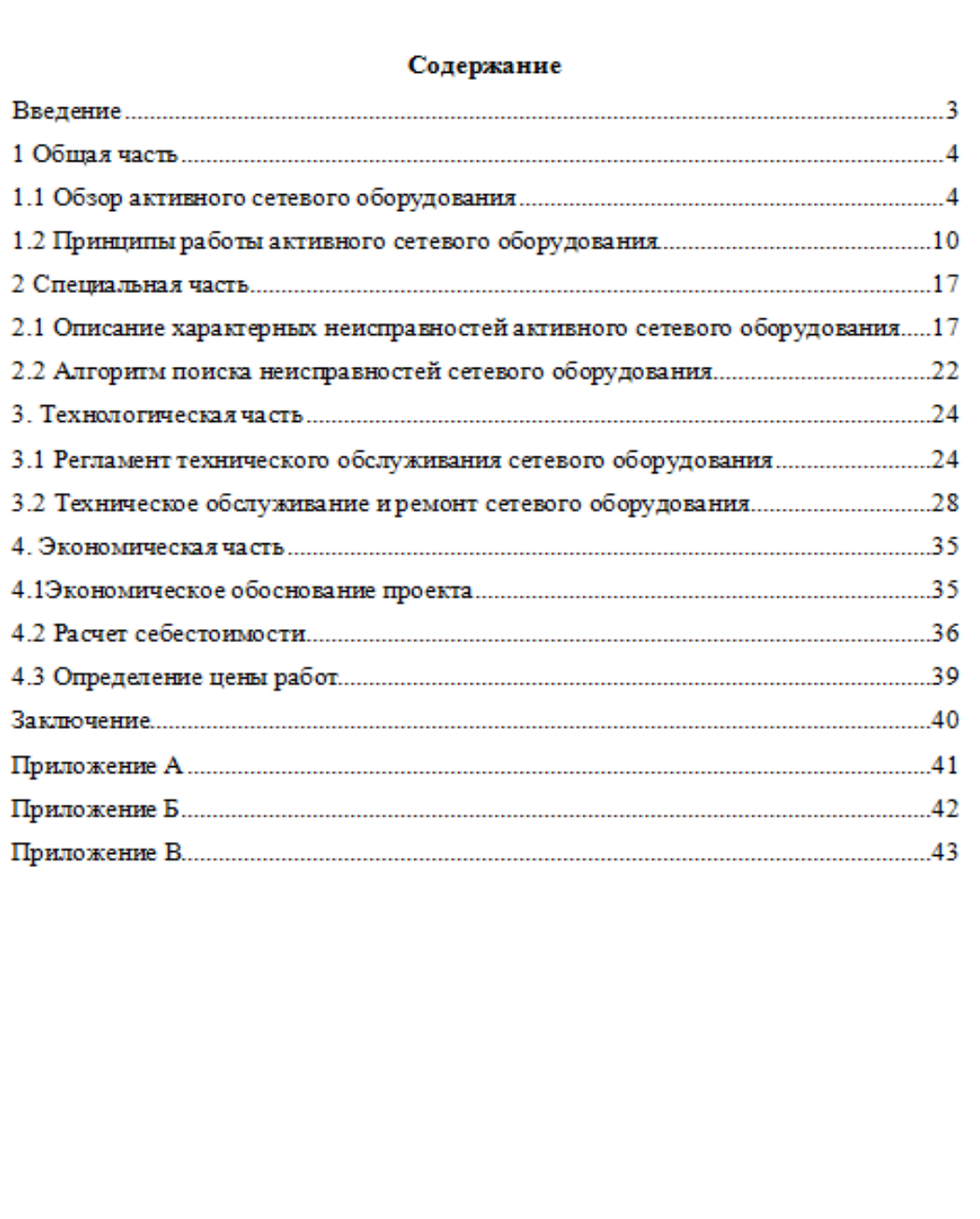

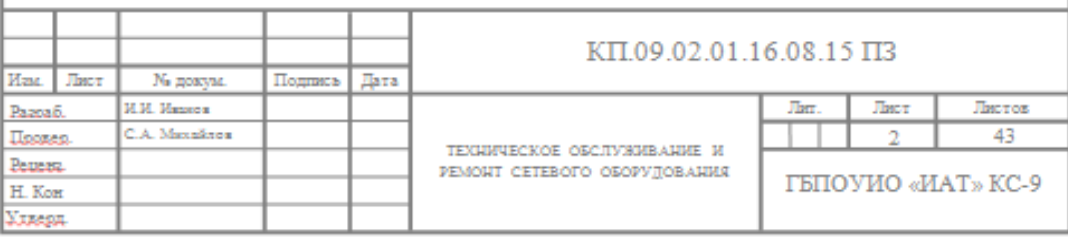